# **Тестирование**

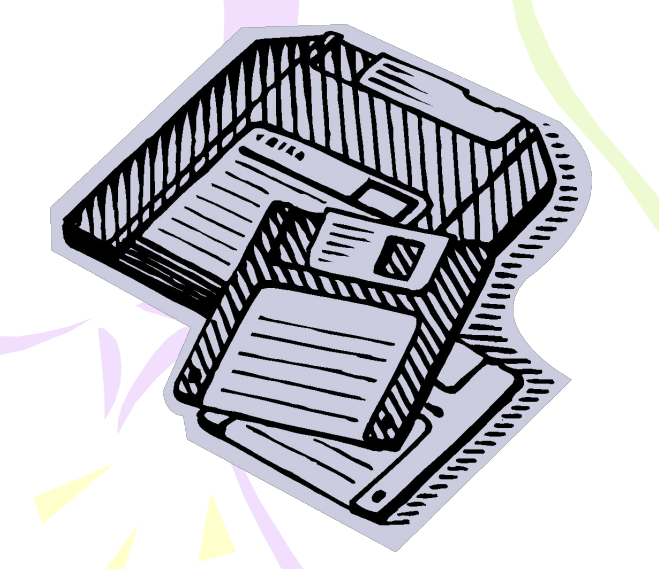

### **Начало**

Что прежде всего необходимо определить при установке величины полей?

#### Для установки параметров страницы используют команду:

Размер и вид полей, а также положение колонтитулов устанавливаются в разделе: Текст или рисунок, который печатается внизу или вверху каждой страницы документа, называется:

#### Для настройки нумерации страниц надо дать команду:

## Результат тестирования

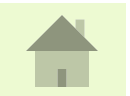